## Laney College Business and Administrative Services Supplier Contracts/ICC Process (Supplemental Workflow)

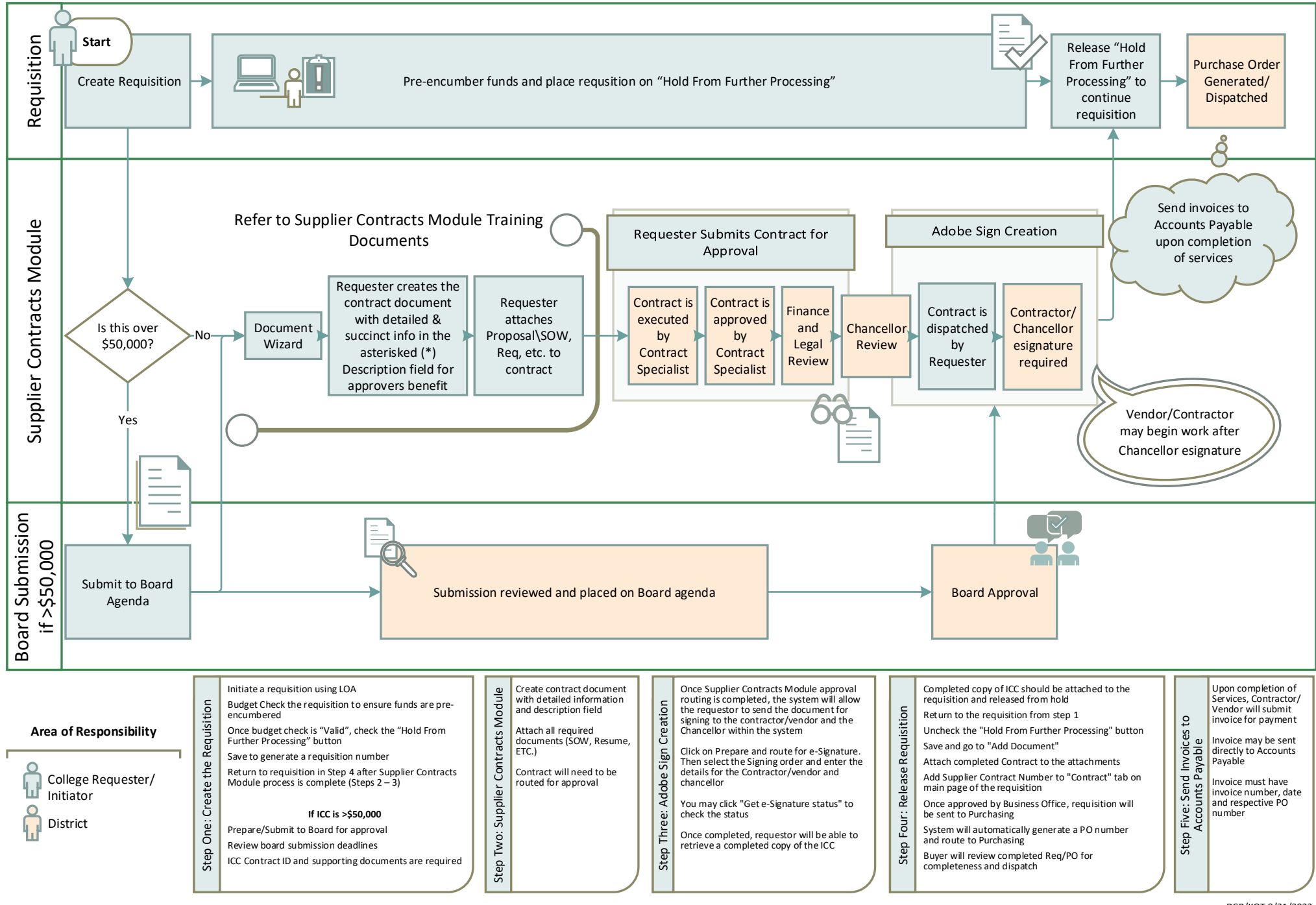